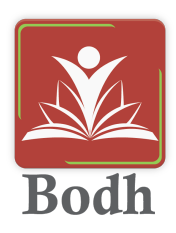

## **Bodh - Frequently asked questions**

1. Is Bodh available on android and iPhone both?

Bodh is available on Android phones currently. iPhone users can access it through the browser by logging into<https://community.shikshalokam.org/>

2. Can I access the link sent on WhatsApp even if I don't have the app?

Yes, the link will open in the browser. To see the resource in full screen, follow these steps:

- a. Switch on-screen rotation option on your phone
- b. Hold your phone horizontally
- c. Refresh/Reload the page
- 3. Can I download the resource?

Yes, you can download any Pdf resource from the browser. You can also print it

4. Can I sign in to the app and browser both?

Yes, you can use your same login details to sign in to the browser

5. Do I need the internet to use the app?

You need the internet for the following activities:

- 1. To install the app
- 2. To sign in to the app
- 3. To download the resource on the app

Once the resource is saved/ downloaded you can open the resource without internet access.

6. Do I need internet access to open the link? Yes, to open the link you will need the internet connectivity

7. Can I share the link of the resource with others? Yes, you can share the link of the resource with others on What's app.

8. Can I share the link of the resource with people who don't have the app? Yes, you can share the link with people who do not have the app. They can access the link on the browser.

> 9. Do I need to complete the resource in one go? No, you can finish the resource according to your own pace.

10. Can I search for the other resources on the app or the browser? Yes, you can search for all the resources under the library tab.

11. What kind of learning resources are available on Bodh?

Bodh has multiple learning resources for school leaders to help build their knowledge and skills. There are videos, interactive presentations, PDF, Posters, etc.

> 12. Who should I contact if I face any issue? Reach out to your PoC and fill this google form.